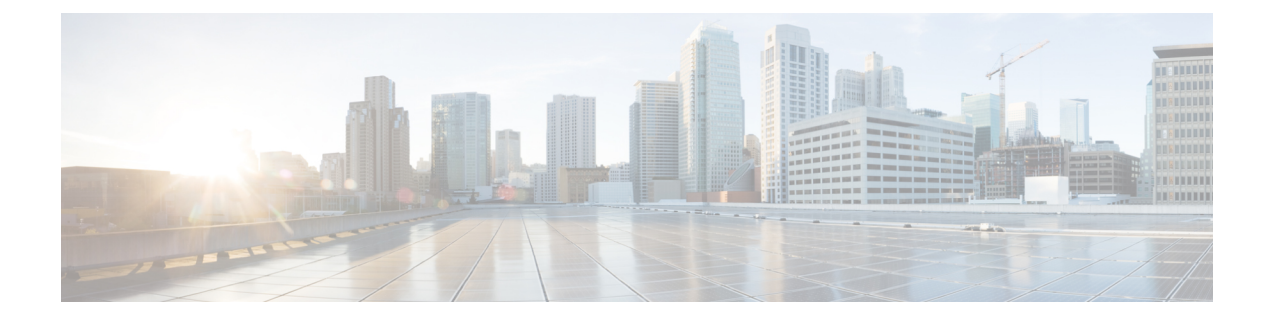

## **New and Changed Information**

This chapter contains the following sections:

• New and Changed [Information,](#page-0-0) on page 1

## <span id="page-0-0"></span>**New and Changed Information**

The following table provides an overview of the significant changes to this guide for this current release. The table does not provide an exhaustive list of all changes made to the configuration guide or of the new features in this release.

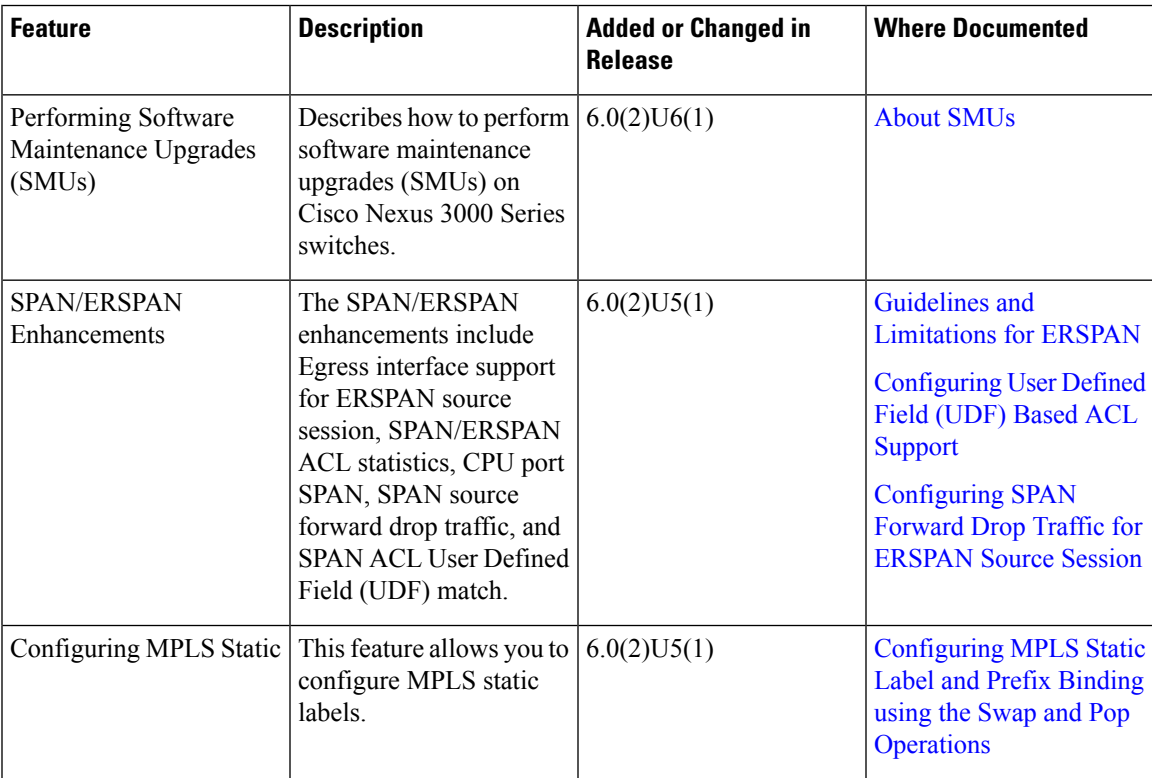

I

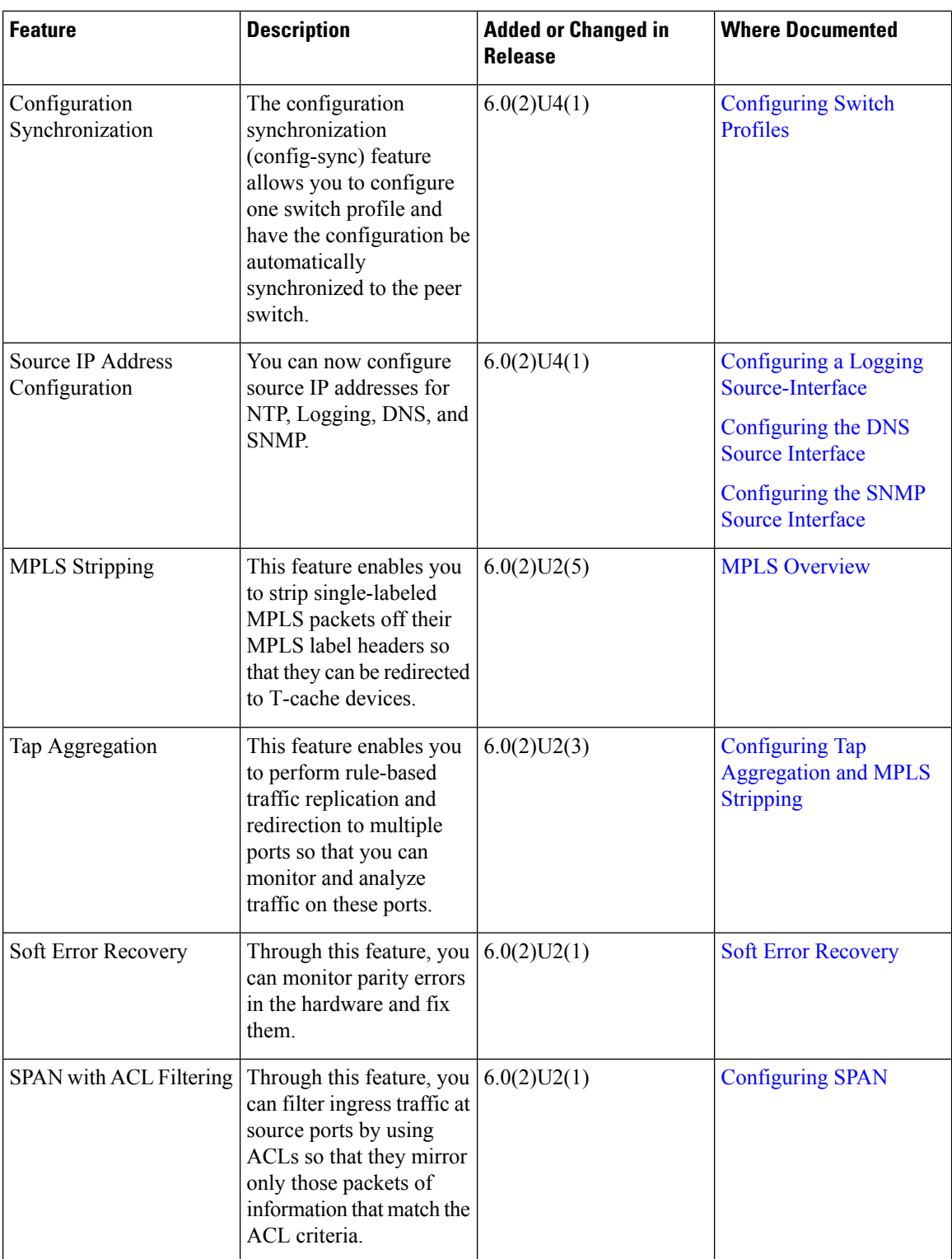

 $\mathbf l$ 

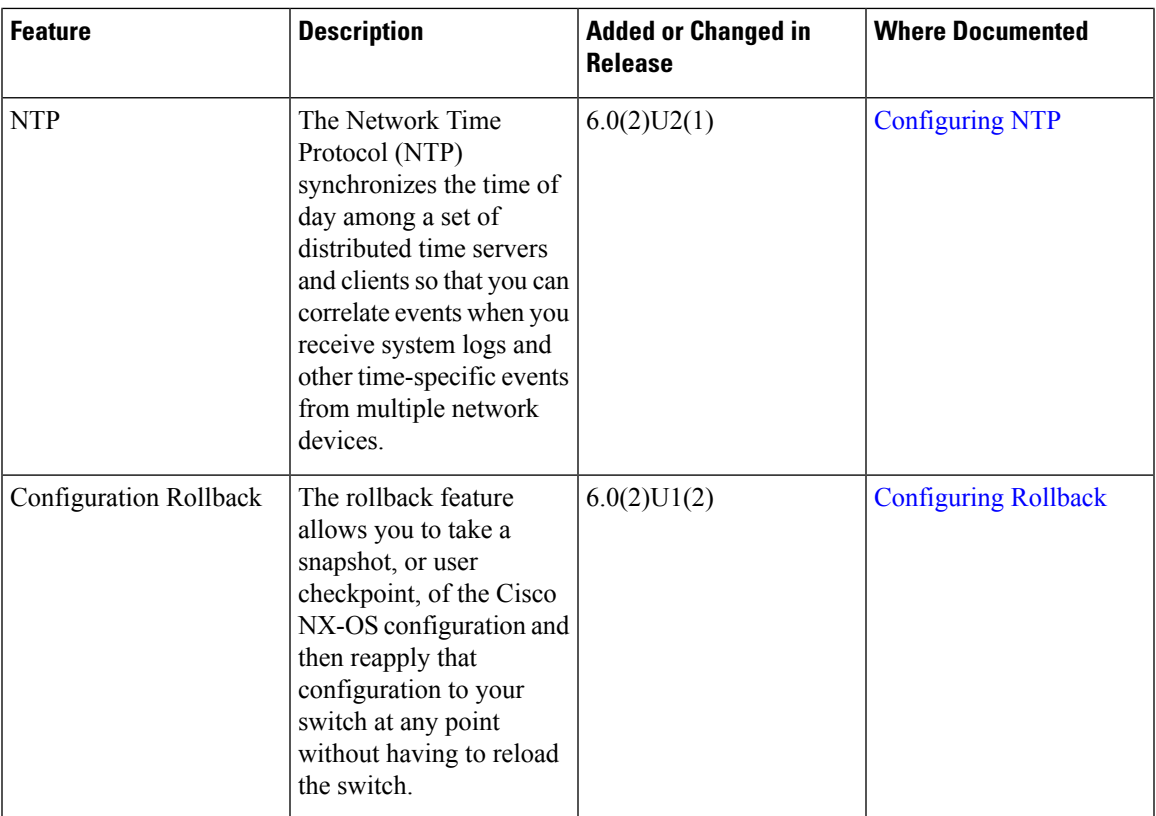

 $\mathbf I$ 

٦